# Vimba C API

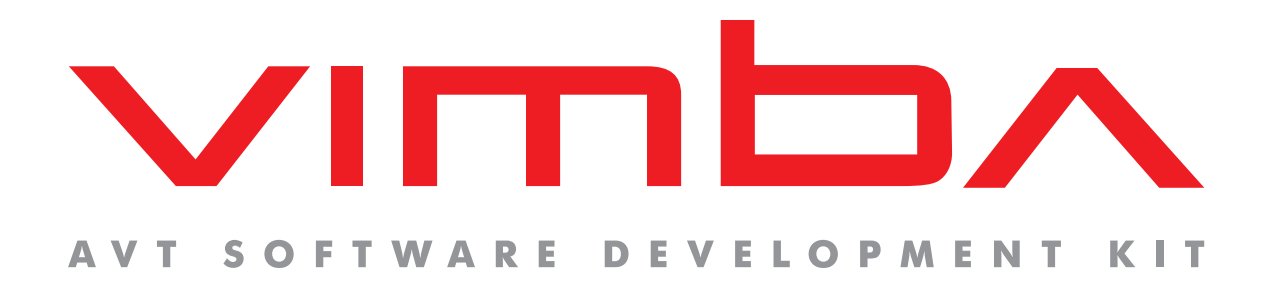

# Vimba C API

# Function Reference Manual

V1.2 2013-Aug-28

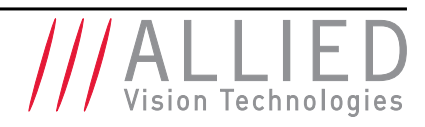

Allied Vision Technologies GmbH Taschenweg 2a D-07646 Stadtroda / Germany

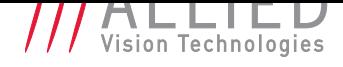

# Legal Notice

### **Trademarks**

Unless stated otherwise, all trademarks appearing in this document of Allied Vision Technologies are brands protected by law.

### **Warranty**

The information provided by Allied Vision Technologies is supplied without any guarantees or warranty whatsoever, be it specific or implicit. Also excluded are all implicit warranties concerning the negotiability, the suitability for specific applications or the non-breaking of laws and patents. Even if we assume that the information supplied to us is accurate, errors and inaccuracy may still occur.

# Copyright

All texts, pictures and graphics are protected by copyright and other laws protecting intellectual property. It is not permitted to copy or modify them for trade use or transfer, nor may they be used on websites.

#### Allied Vision Technologies GmbH 08/2013

All rights reserved. Managing Director: Mr. Frank Grube Tax ID: DE 184383113

Headquarters:

Taschenweg 2a D-07646 Stadtroda, Germany Tel.: +49 (0)36428 6770 Fax: +49 (0)36428 677-28 e-mail: info@alliedvisiontec.com

the control of the control of the

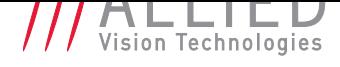

# Contents

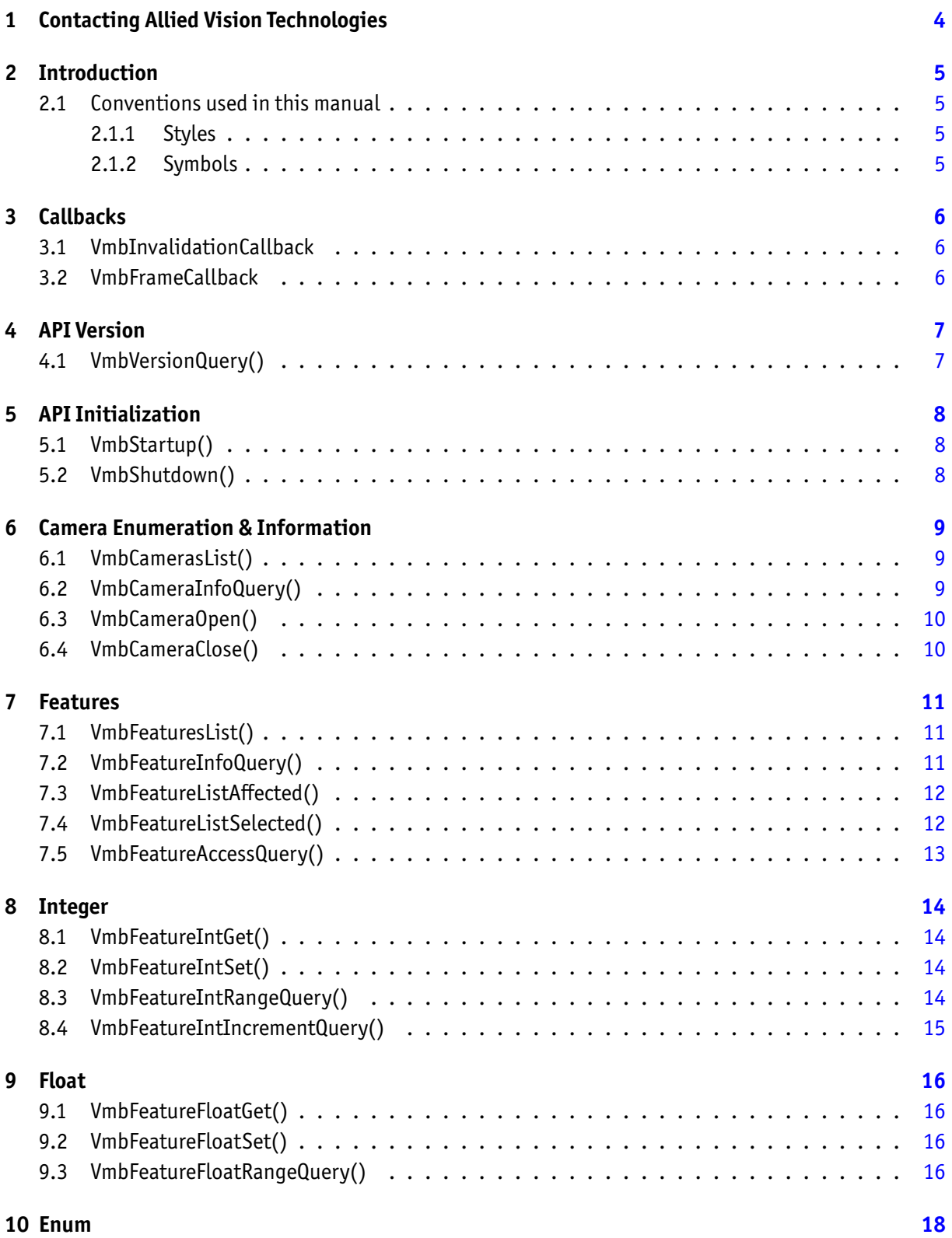

the control of the control of the control of the control of the control of

П

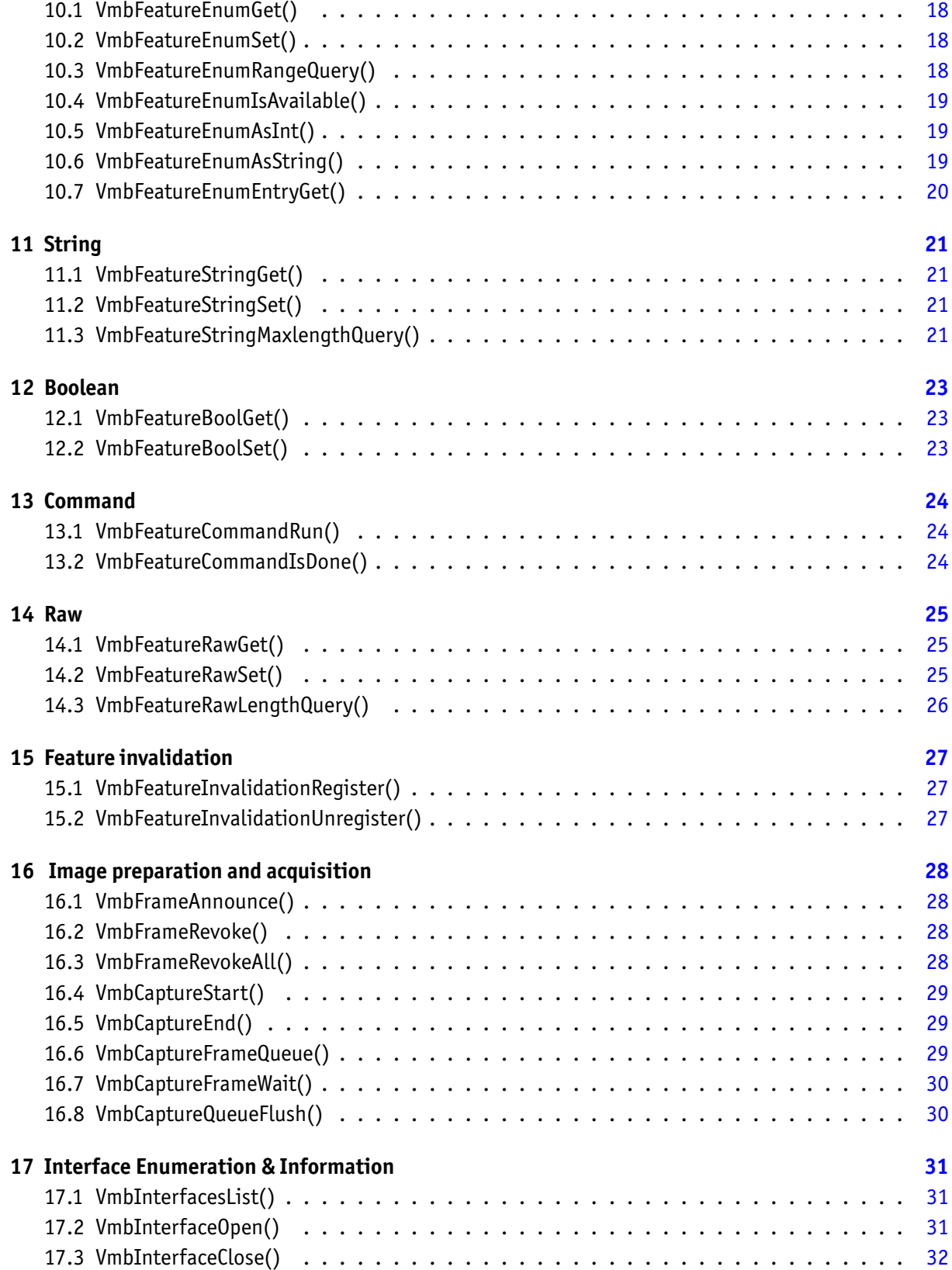

the control of the control of the control of the

П

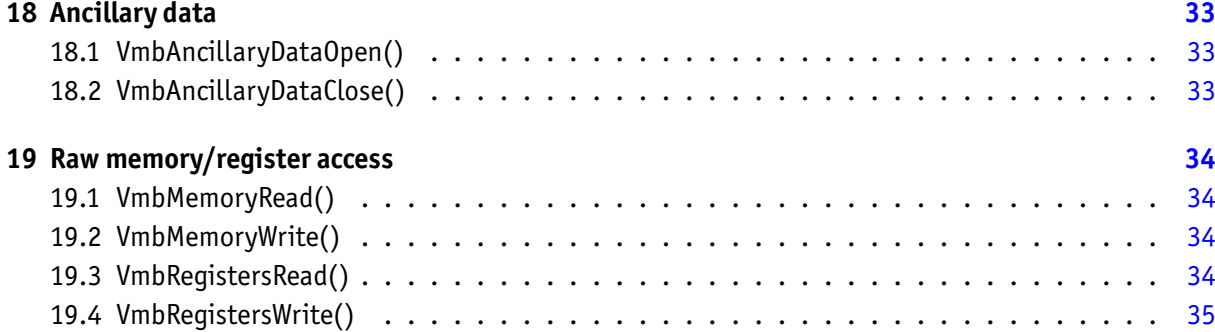

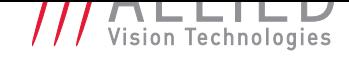

# <span id="page-5-0"></span>1 Contacting Allied Vision **Technologies**

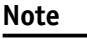

#### • **Technical Information**

http://www.alliedvisiontec.com

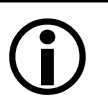

• **Support** support@alliedvisiontec.com

#### **Allied Vision Technologies GmbH (Headquarters)**

Tasc[henweg 2a](mailto:support@alliedvisiontec.com) 07646 Stadtroda, Germany Tel.: +49 36428-677-0 Fax.: +49 36428-677-28 Email: info@alliedvisiontec.com

#### **Allied Vision Technologies Canada Inc.**

101-3750 North Fraser Way Burna[by, BC, V5J 5E9, Canada](mailto:info@alliedvisiontec.com) Tel: +1 604-875-8855 Fax: +1 604-875-8856 Email: info@alliedvisiontec.com

#### **Allied Vision Technologies Inc.**

38 Washington Street Newbu[ryport, MA 01950, USA](mailto:info@alliedvisiontec.com) Toll Free number +1 877-USA-1394 Tel.: +1 978-225-2030 Fax: +1 978-225-2029 Email: info@alliedvisiontec.com

#### **Allied Vision Technologies Asia Pte. Ltd.**

82 Playfair Road #07-0[2 D'Lithium](mailto:info@alliedvisiontec.com) Singapore 368001 Tel. +65 6634-9027 Fax:+65 6634-9029 Email: info@alliedvisiontec.com

#### **Allied Vision Technologies (Shanghai) Co., Ltd.**

2-2109 Hongwell International Plaza 1602# [ZhongShanXi Road](mailto:info@alliedvisiontec.com) Shanghai 200235, China Tel: +86 (21) 64861133 Fax: +86 (21) 54233670 Email: info@alliedvisiontec.com

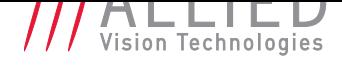

# 2 Introduction

#### 2.1 Conventions used in this manual

<span id="page-6-1"></span><span id="page-6-0"></span>To give this manual an easily understood layout and to emphasize important information, the following typographical styles and symbols are used:

#### 2.1.1 Styles

<span id="page-6-2"></span>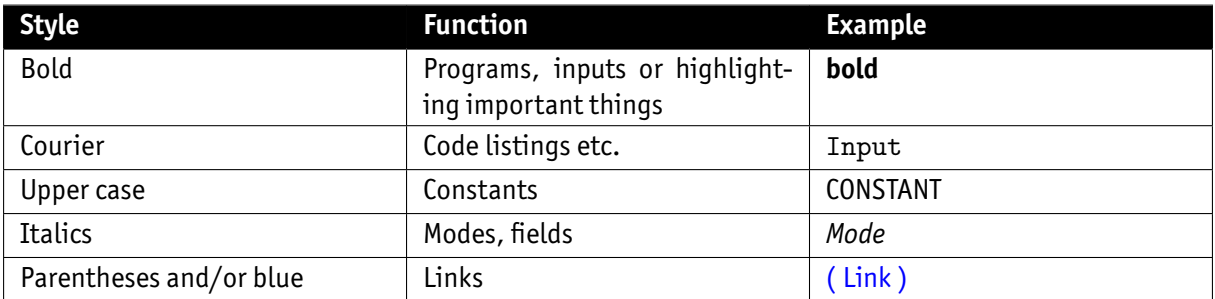

#### 2.1.2 Symbols

<span id="page-6-3"></span>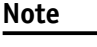

This symbol highlights important information.

#### **Caution**

 $\cancel{N}$ 

This symbol highlights important instructions. You have to follow these instructions to avoid malfunctions.

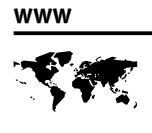

This symbol highlights URLs for further information. The URL itself is shown in blue.

Example: http://www.alliedvisiontec.com

# 3 Callbacks

### 3.1 VmbInvalidationCallback

<span id="page-7-0"></span>Invalidation Callback type

<span id="page-7-1"></span>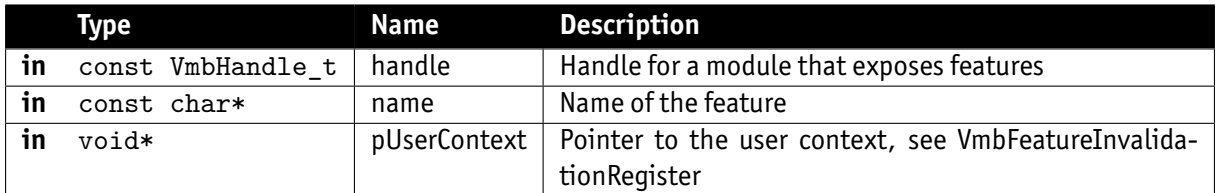

# 3.2 VmbFrameCallback

Frame Callback type

<span id="page-7-2"></span>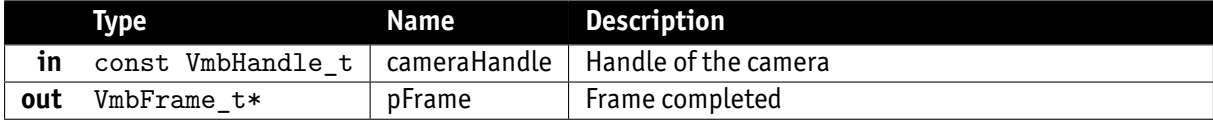

# 4 API Version

### 4.1 VmbVersionQuery()

<span id="page-8-0"></span>Retrieve the version number of VimbaC.

<span id="page-8-1"></span>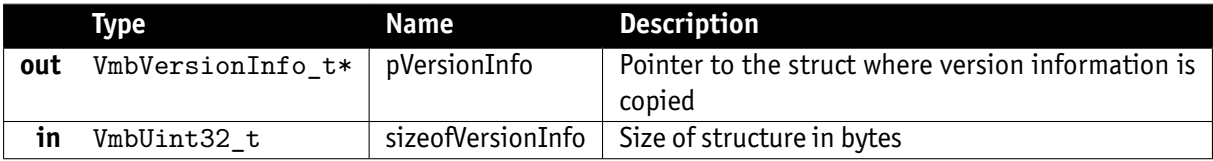

- **VmbErrorSuccess:** If no error
- **VmbErrorStructSize:** The given struct size is not valid for this version of the API
- **VmbErrorBadParameter:** "pVersionInfo" is NULL.

#### **Note**

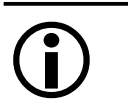

This function can be called at anytime, even before the API is initialized. All other version numbers may be queried via feature access

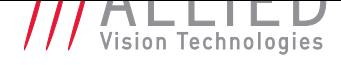

# 5 API Initialization

# 5.1 VmbStartup()

<span id="page-9-1"></span><span id="page-9-0"></span>Initialize the VimbaC API.

- **VmbErrorSuccess:** If no error
- **VmbErrorInternalFault:** An internal fault occurred

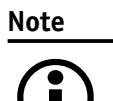

On successful return, the API is initialized; this is a necessary call.

### 5.2 VmbShutdown()

<span id="page-9-2"></span>Perform a shutdown on the API.

#### **Note**

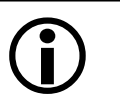

This will free some resources and deallocate all physical resources if applicable.

# 6 Camera Enumeration & Information

## 6.1 VmbCamerasList()

<span id="page-10-0"></span>Retrieve a list of all cameras.

<span id="page-10-1"></span>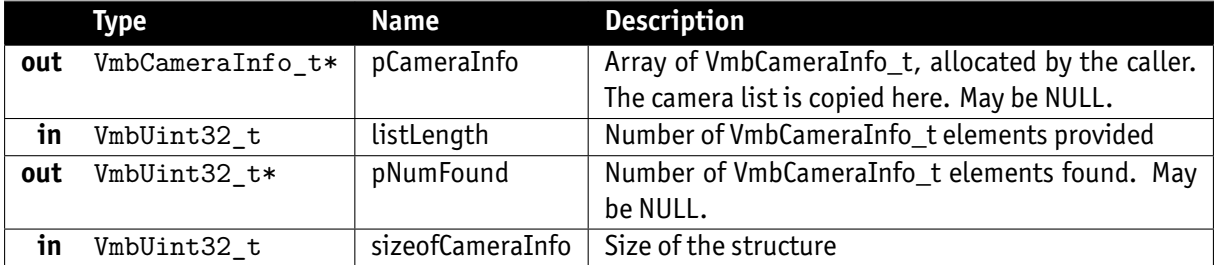

- **VmbErrorSuccess:** If no error
- **VmbErrorApiNotStarted:** VmbStartup() was not called before the current command
- **VmbErrorStructSize:** The given struct size is not valid for this API version
- **VmbErrorMoreData:** More data was returned than space was provided

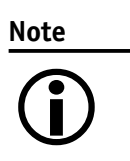

Camera detection is started with the first call of VmbCamerasList() or the registration of the "DiscoveryInterfaceEvent" event. The first call of VmbCamerasList() might be delayed if no "DiscoveryInterfaceEvent" event is registered (see GigE Discovery procedure). If "pCameraInfo" is NULL on entry, only the number of interfaces is returned in "pNumFound".

# 6.2 VmbCameraInfoQuery()

Retrieve information on a camera given by an ID.

<span id="page-10-2"></span>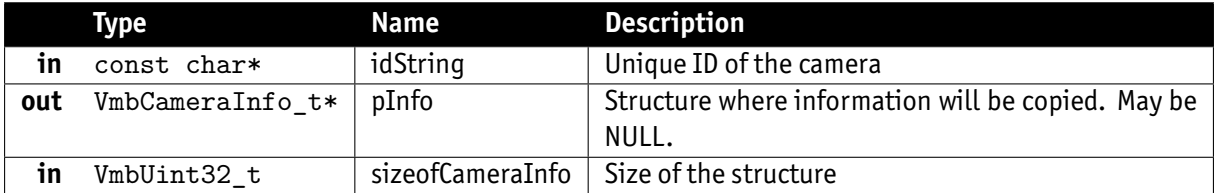

- **VmbErrorSuccess:** If no error
- **VmbErrorApiNotStarted:** VmbStartup() was not called before the current command
- **VmbErrorNotFound:** The designated camera cannot be found
- **VmbErrorStructSize:** The given struct size is not valid for this API version
- **VmbErrorMoreData:** More data was returned than space was provided

**Note**  $\bigodot$ 

May be called if a camera is not yet under control of the application. "id-String" might be one of thefollowing:"169.254.12.13" or a plain serial number: "1234567890"

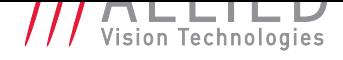

### 6.3 VmbCameraOpen()

Open the specified camera.

<span id="page-11-0"></span>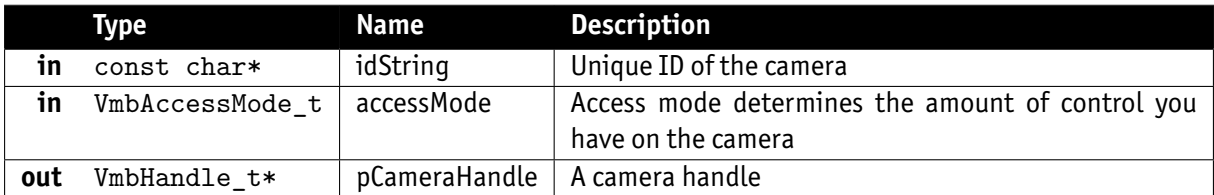

- **VmbErrorSuccess:** If no error
- **VmbErrorApiNotStarted:** VmbStartup() was not called before the current command
- **VmbErrorNotFound:** The designated camera cannot be found
- **VmbErrorInvalidAccess:** Operation is invalid with the current access mode

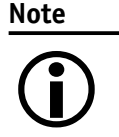

A camera may be opened in a specific access mode. This mode determines the amount of control you have on a camera. "idString" might be one of the following: "169.254.12.13" for an IP address, "000F314C4BE5" for a MAC address or "1234567890" for a plain serial number.

## 6.4 VmbCameraClose()

Close the specified camera.

<span id="page-11-1"></span>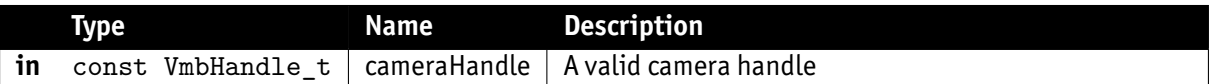

- **VmbErrorSuccess:** If no error
- **VmbErrorApiNotStarted:** VmbStartup() was not called before the current command

**Note**

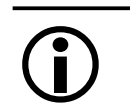

Depending on the access mode this camera was opened with, events are killed, callbacks are unregistered, and camera control is released.

# 7 Features

# 7.1 VmbFeaturesList()

#### <span id="page-12-0"></span>List all the features for this module.

<span id="page-12-1"></span>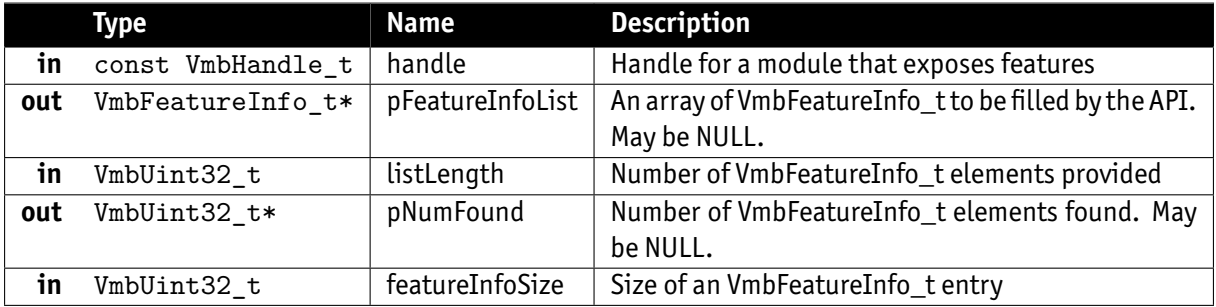

- **VmbErrorSuccess:** If no error
- **VmbErrorApiNotStarted:** VmbStartup() was not called before the current command
- **VmbErrorBadHandle:** The given handle is not valid
- **VmbErrorInvalidAccess:** Operation is invalid with the current access mode
- **VmbErrorStructSize:** The given struct size is not valid for this version of the API

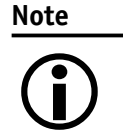

This method lists all implemented features, whether they are currently available or not. The list of features does not change as long as the camera/interface is connected. "pNumFound" returns the number of VmbFeatureInfo elements.

# 7.2 VmbFeatureInfoQuery()

Query information about the constant properties of a feature.

<span id="page-12-2"></span>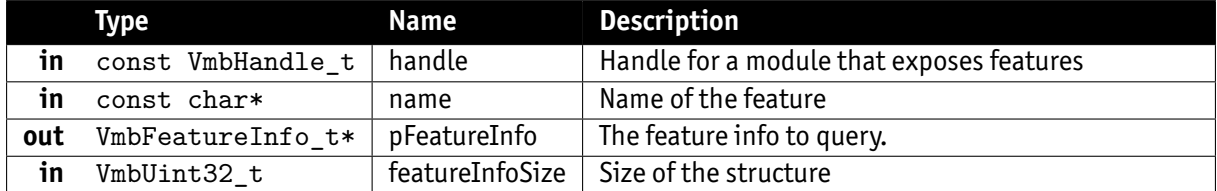

- **VmbErrorSuccess:** If no error
- **VmbErrorApiNotStarted:** VmbStartup() was not called before the current command
- **VmbErrorBadHandle:** The given handle is not valid
- **VmbErrorInvalidAccess:** Operation is invalid with the current access mode
- **VmbErrorStructSize:** The given struct size is not valid for this version of the API

**Note**

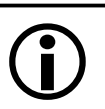

Users provide a pointer to VmbFeatureInfo\_t which is then set to the internal representation.

# 7.3 VmbFeatureListAffected()

<span id="page-13-0"></span>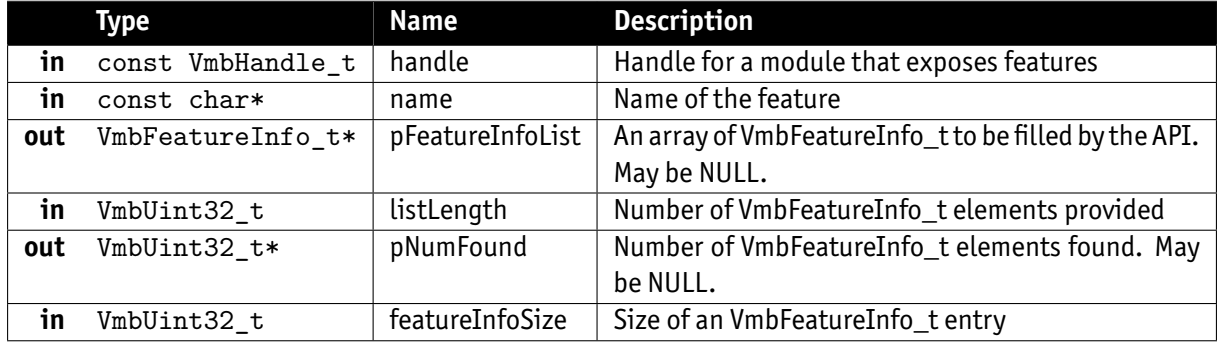

List all the features that might be affected by changes to this feature.

- **VmbErrorSuccess:** If no error
- **VmbErrorApiNotStarted:** VmbStartup() was not called before the current command
- **VmbErrorBadHandle:** The given handle is not valid
- **VmbErrorInvalidAccess:** Operation is invalid with the current access mode
- **VmbErrorStructSize:** The given struct size is not valid for this version of the API

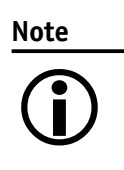

This method lists all affected features, whether they are currently available or not. The value of affected features depends directly or indirectly on this feature (including all selected features). The list of features does not change as long as the camera/interface is connected. "pNumFound" returns the number of VmbFeatureInfo elements.

# 7.4 VmbFeatureListSelected()

List all the features selected by a given feature for this module.

<span id="page-13-1"></span>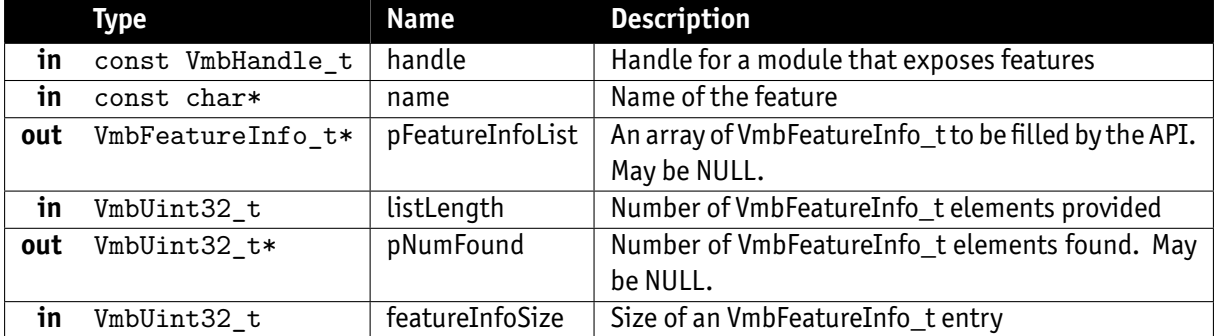

- **VmbErrorSuccess:** If no error
- **VmbErrorApiNotStarted:** VmbStartup() was not called before the current command
- **VmbErrorBadHandle:** The given handle is not valid
- **VmbErrorInvalidAccess:** Operation is invalid with the current access mode
- **VmbErrorStructSize:** The given struct size is not valid for this version of the API

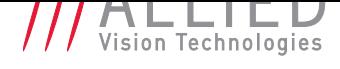

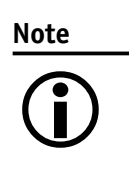

This method lists all selected features, whether they are currently available or not. Features having selected features ("selectors") have no direct impact on the camera, but only have an influence on the register address that selected features point to. The list of features does not change as long as the camera/interface is connected. "pNumFound" returns the number of VmbFeatureInfo elements.

## 7.5 VmbFeatureAccessQuery()

Return the dynamic read and write capabilities of this feature.

<span id="page-14-0"></span>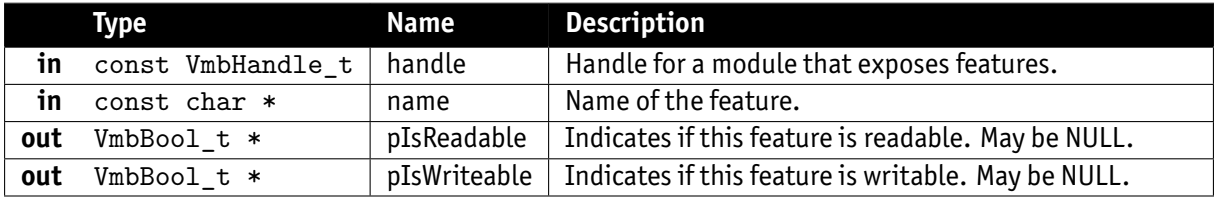

- **VmbErrorSuccess:** If no error
- **VmbErrorApiNotStarted:** VmbStartup() was not called before the current command
- **VmbErrorBadHandle:** The given handle is not valid
- **VmbErrorInvalidAccess:** Operation is invalid with the current access mode
- **VmbErrorBadParameter:** pIsReadable and pIsWriteable were both NULL

#### **Note**

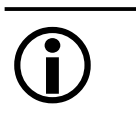

The access mode of a feature may change. For example, if "PacketSize" is locked while image data is streamed, it is only readable.

# 8 Integer

# 8.1 VmbFeatureIntGet()

<span id="page-15-0"></span>Get the value of an integer feature.

<span id="page-15-1"></span>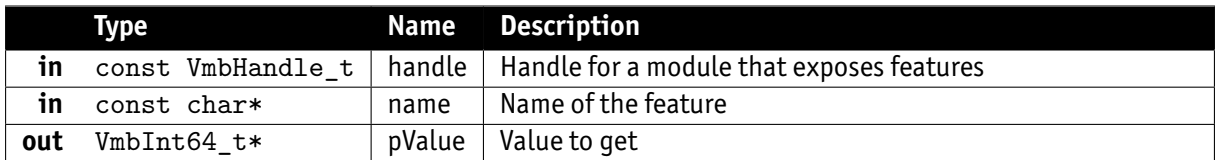

- **VmbErrorSuccess:** If no error
- **VmbErrorApiNotStarted:** VmbStartup() was not called before the current command
- **VmbErrorBadHandle:** The given handle is not valid
- **VmbErrorInvalidAccess:** Operation is invalid with the current access mode
- **VmbErrorWrongType:** The type of feature "name" is not Integer

## 8.2 VmbFeatureIntSet()

Set the value of an integer feature.

<span id="page-15-2"></span>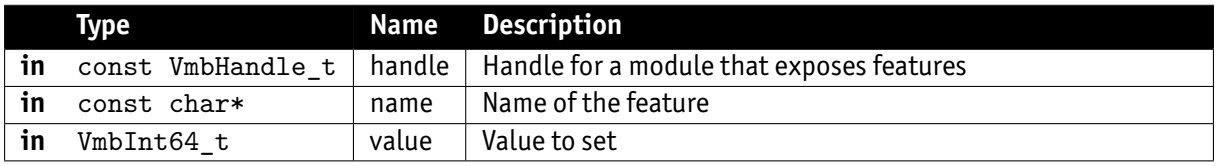

- **VmbErrorSuccess:** If no error
- **VmbErrorApiNotStarted:** VmbStartup() was not called before the current command
- **VmbErrorBadHandle:** The given handle is not valid
- **VmbErrorInvalidAccess:** Operation is invalid with the current access mode
- **VmbErrorWrongType:** The type of feature "name" is not Integer
- **VmbErrorInvalidValue:** "value" is either out of bounds or not an increment of the minimum

### 8.3 VmbFeatureIntRangeQuery()

Query the range of an integer feature.

<span id="page-15-3"></span>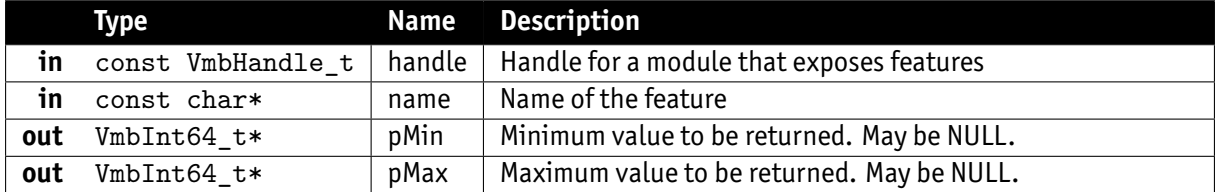

- **VmbErrorSuccess:** If no error
- **VmbErrorApiNotStarted:** VmbStartup() was not called before the current command
- **VmbErrorBadHandle:** The given handle is not valid
- **VmbErrorInvalidAccess:** Operation is invalid with the current access mode
- **VmbErrorWrongType:** The type of feature "name" is not Integer

## 8.4 VmbFeatureIntIncrementQuery()

Query the increment of an integer feature.

<span id="page-16-0"></span>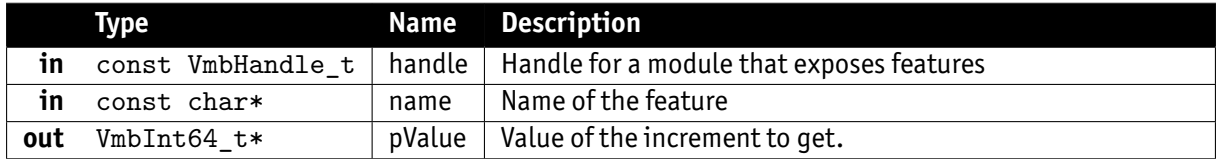

- **VmbErrorSuccess:** If no error
- **VmbErrorApiNotStarted:** VmbStartup() was not called before the current command
- **VmbErrorBadHandle:** The given handle is not valid
- **VmbErrorInvalidAccess:** Operation is invalid with the current access mode
- **VmbErrorWrongType:** The type of feature "name" is not Integer

# 9 Float

# 9.1 VmbFeatureFloatGet()

#### <span id="page-17-0"></span>Get the value of a float feature.

<span id="page-17-1"></span>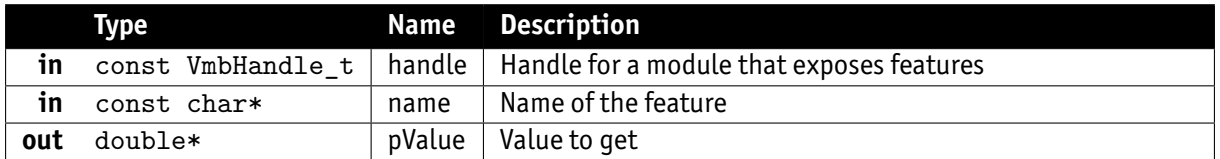

- **VmbErrorSuccess:** If no error
- **VmbErrorApiNotStarted:** VmbStartup() was not called before the current command
- **VmbErrorBadHandle:** The given handle is not valid
- **VmbErrorInvalidAccess:** Operation is invalid with the current access mode
- **VmbErrorWrongType:** The type of feature "name" is not Float

# 9.2 VmbFeatureFloatSet()

<span id="page-17-2"></span>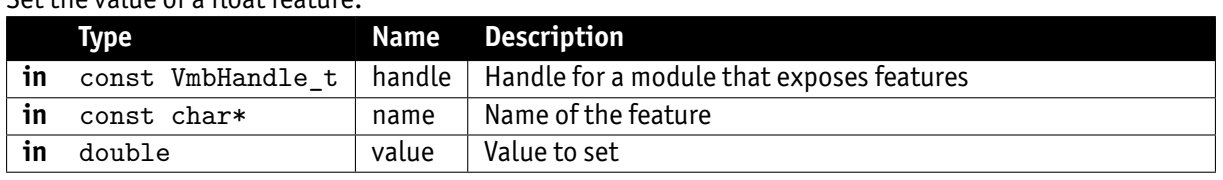

- Set the value of a float feature.
- **VmbErrorSuccess:** If no error
- **VmbErrorApiNotStarted:** VmbStartup() was not called before the current command
- **VmbErrorBadHandle:** The given handle is not valid
- **VmbErrorInvalidAccess:** Operation is invalid with the current access mode
- **VmbErrorWrongType:** The type of feature "name" is not Float
- **VmbErrorInvalidValue:** "value" is not within valid bounds

# 9.3 VmbFeatureFloatRangeQuery()

#### Query the range of a float feature.

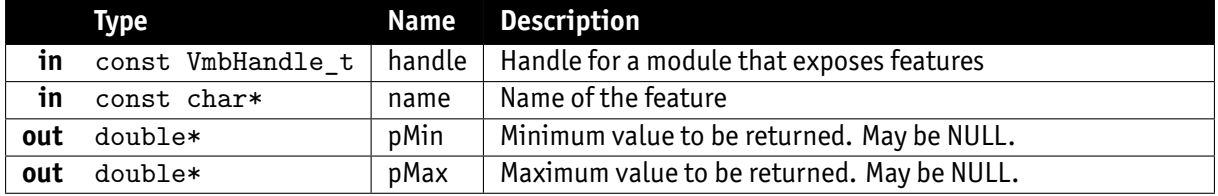

- **VmbErrorSuccess:** If no error
- **VmbErrorApiNotStarted:** VmbStartup() was not called before the current command
- **VmbErrorBadHandle:** The given handle is not valid
- **VmbErrorInvalidAccess:** Operation is invalid with the current access mode

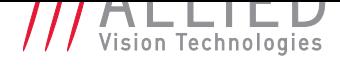

• **VmbErrorWrongType:** The type of feature "name" is not Float

**Note**

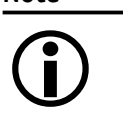

Only one of the values may be queried if the other parameter is set to NULL, but if both parameters are NULL, an error is returned.

# 10 Enum

## 10.1 VmbFeatureEnumGet()

<span id="page-19-0"></span>Get the value of an enumeration feature.

<span id="page-19-1"></span>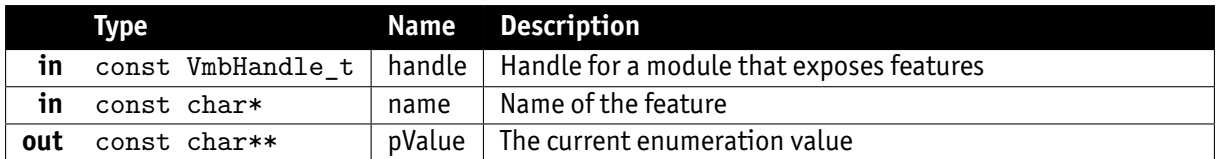

- **VmbErrorSuccess:** If no error
- **VmbErrorApiNotStarted:** VmbStartup() was not called before the current command
- **VmbErrorBadHandle:** The given handle is not valid
- **VmbErrorInvalidAccess:** Operation is invalid with the current access mode
- **VmbErrorWrongType:** The type of feature "name" is not Enumeration

# 10.2 VmbFeatureEnumSet()

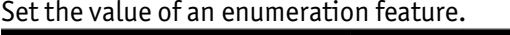

<span id="page-19-2"></span>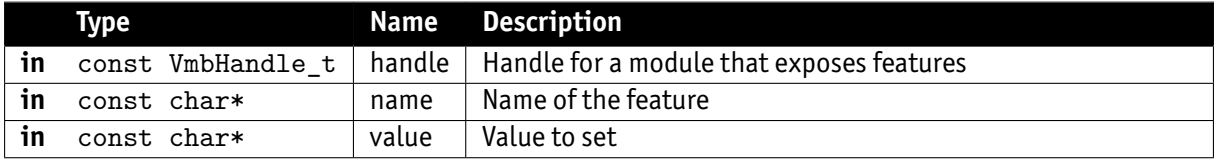

- **VmbErrorSuccess:** If no error
- **VmbErrorApiNotStarted:** VmbStartup() was not called before the current command
- **VmbErrorInvalidAccess:** Operation is invalid with the current access mode
- **VmbErrorBadHandle:** The given handle is not valid
- **VmbErrorInvalidAccess:** Operation is invalid with the current access mode
- **VmbErrorWrongType:** The type of feature "name" is not Enumeration
- **VmbErrorInvalidValue:** "value" is not within valid bounds

# 10.3 VmbFeatureEnumRangeQuery()

Query the value range of an enumeration feature.

<span id="page-19-3"></span>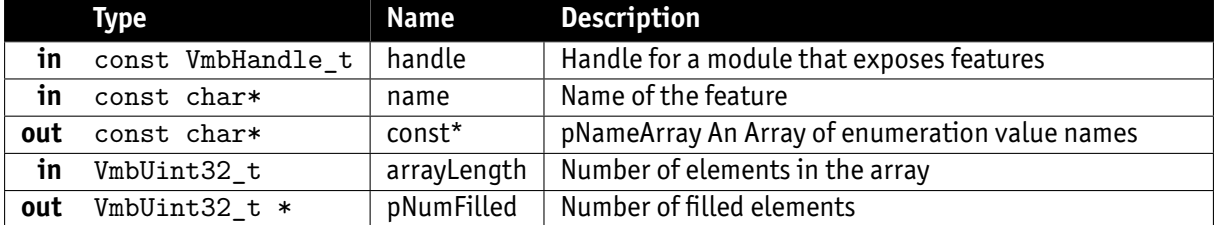

- **VmbErrorSuccess:** If no error
- **VmbErrorApiNotStarted:** VmbStartup() was not called before the current command

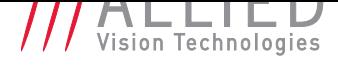

- **VmbErrorBadHandle:** The given handle is not valid
- **VmbErrorInvalidAccess:** Operation is invalid with the current access mode
- **VmbErrorMoreData:** More data was returned than space was provided
- **VmbErrorWrongType:** The type of feature "name" is not Enumeration

# 10.4 VmbFeatureEnumIsAvailable()

Check if a certain value of an enumeration is available.

<span id="page-20-0"></span>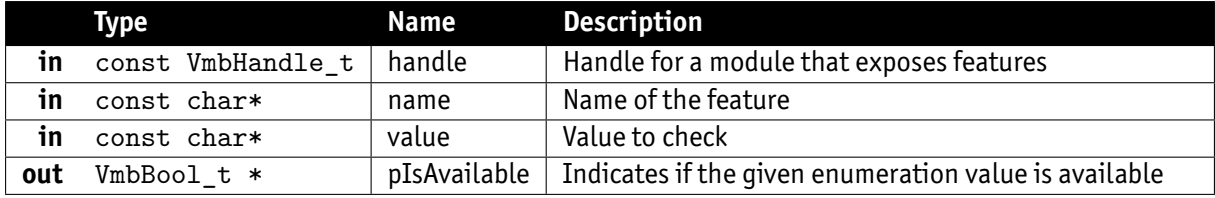

- **VmbErrorSuccess:** If no error
- **VmbErrorApiNotStarted:** VmbStartup() was not called before the current command
- **VmbErrorBadHandle:** The given handle is not valid
- **VmbErrorInvalidAccess:** Operation is invalid with the current access mode
- **VmbErrorWrongType:** The type of feature "name" is not Enumeration

## 10.5 VmbFeatureEnumAsInt()

<span id="page-20-1"></span>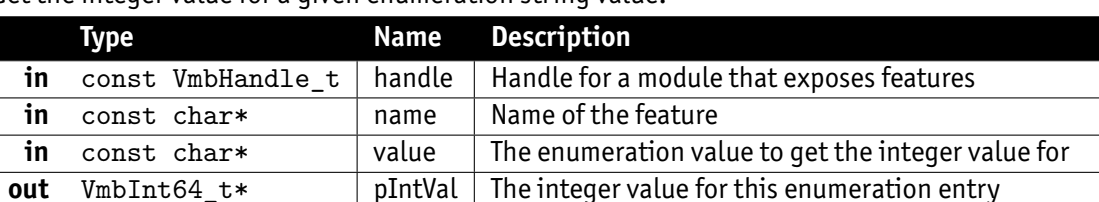

Get the integer value for a given enumeration string value.

- **VmbErrorSuccess:** If no error
- **VmbErrorApiNotStarted:** VmbStartup() was not called before the current command
- **VmbErrorBadHandle:** The given handle is not valid
- **VmbErrorInvalidAccess:** Operation is invalid with the current access mode
- **VmbErrorWrongType:** The type of feature "name" is not Enumeration

**Note**  $\bigodot$ 

Converts a name of an enum member into an int value ("Mono12Packed" to 0x10C0006)

### 10.6 VmbFeatureEnumAsString()

<span id="page-20-2"></span>Get the enumeration string value for a given integer value.

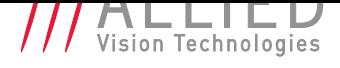

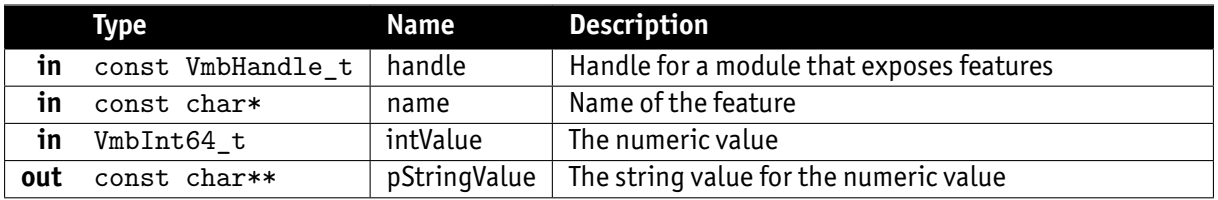

- **VmbErrorSuccess:** If no error
- **VmbErrorApiNotStarted:** VmbStartup() was not called before the current command
- **VmbErrorBadHandle:** The given handle is not valid
- **VmbErrorInvalidAccess:** Operation is invalid with the current access mode
- **VmbErrorWrongType:** The type of feature "name" is not Enumeration

**Note**

 $\bigodot$ 

Converts an int value to a name of an enum member (e.g. 0x10C0006 to "Mono12Packed")

## 10.7 VmbFeatureEnumEntryGet()

Get infos about an entry of an enumeration feature.

<span id="page-21-0"></span>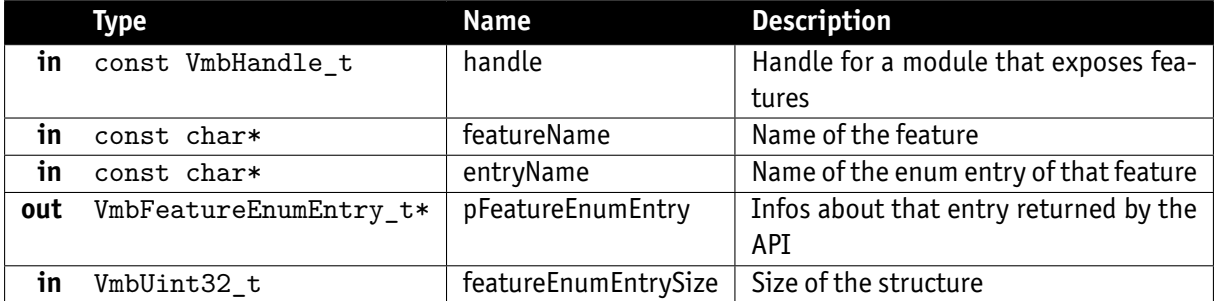

- **VmbErrorSuccess:** If no error
- **VmbErrorApiNotStarted:** VmbStartup() was not called before the current command
- **VmbErrorBadHandle:** The given handle is not valid
- **VmbErrorInvalidAccess:** Operation is invalid with the current access mode
- **VmbErrorWrongType:** The type of feature "name" is not Enumeration

# 11 String

# 11.1 VmbFeatureStringGet()

<span id="page-22-0"></span>Get the value of a string feature.

<span id="page-22-1"></span>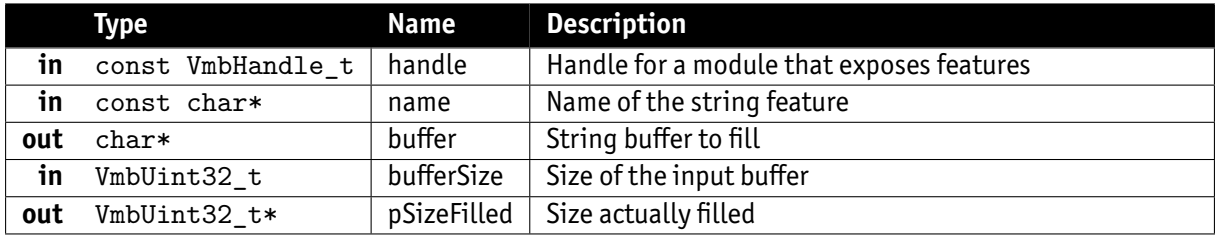

- **VmbErrorSuccess:** If no error
- **VmbErrorApiNotStarted:** VmbStartup() was not called before the current command
- **VmbErrorBadHandle:** The given handle is not valid
- **VmbErrorInvalidAccess:** Operation is invalid with the current access mode
- **VmbErrorMoreData:** More data was returned than space was provided
- **VmbErrorWrongType:** The type of feature "name" is not String

# 11.2 VmbFeatureStringSet()

Set the value of a string feature.

<span id="page-22-2"></span>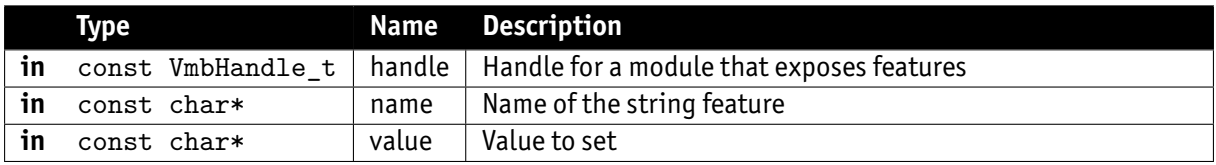

- **VmbErrorSuccess:** If no error
- **VmbErrorApiNotStarted:** VmbStartup() was not called before the current command
- **VmbErrorBadHandle:** The given handle is not valid
- **VmbErrorInvalidAccess:** Operation is invalid with the current access mode
- **VmbErrorWrongType:** The type of feature "name" is not String
- **VmbErrorInvalidValue:** Length of "value" exceeded the maximum length

# 11.3 VmbFeatureStringMaxlengthQuery()

<span id="page-22-3"></span>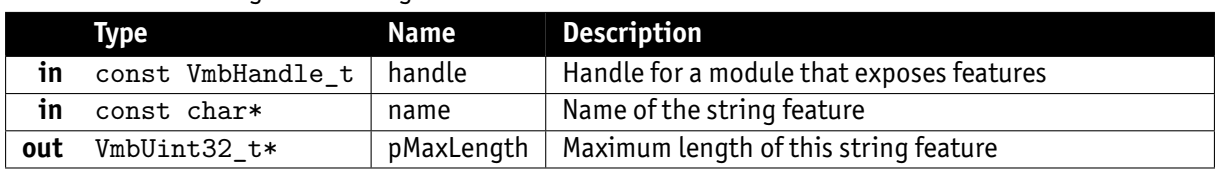

Get the maximum length of a string feature.

• **VmbErrorSuccess:** If no error

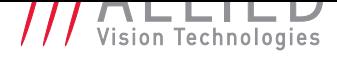

- **VmbErrorApiNotStarted:** VmbStartup() was not called before the current command
- **VmbErrorBadHandle:** The given handle is not valid
- **VmbErrorInvalidAccess:** Operation is invalid with the current access mode
- **VmbErrorWrongType:** The type of feature "name" is not String

# 12 Boolean

### 12.1 VmbFeatureBoolGet()

<span id="page-24-0"></span>Get the value of a boolean feature.

<span id="page-24-1"></span>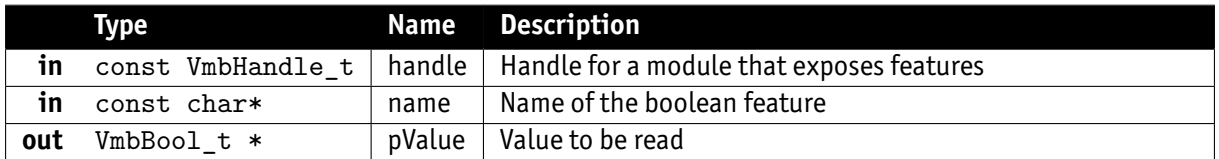

- **VmbErrorSuccess:** If no error
- **VmbErrorApiNotStarted:** VmbStartup() was not called before the current command
- **VmbErrorBadHandle:** The given handle is not valid
- **VmbErrorInvalidAccess:** Operation is invalid with the current access mode
- **VmbErrorWrongType:** The type of feature "name" is not Boolean

# 12.2 VmbFeatureBoolSet()

<span id="page-24-2"></span>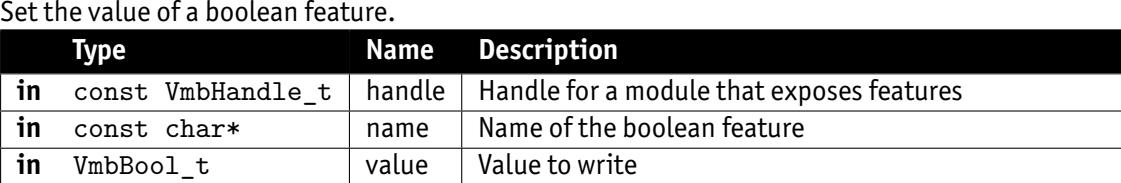

- 
- **VmbErrorSuccess:** If no error
- **VmbErrorApiNotStarted:** VmbStartup() was not called before the current command
- **VmbErrorBadHandle:** The given handle is not valid
- **VmbErrorInvalidAccess:** Operation is invalid with the current access mode
- **VmbErrorWrongType:** The type of feature "name" is not Boolean
- **VmbErrorInvalidValue:** "value" is not within valid bounds

# 13 Command

# 13.1 VmbFeatureCommandRun()

<span id="page-25-0"></span>Run a feature command.

<span id="page-25-1"></span>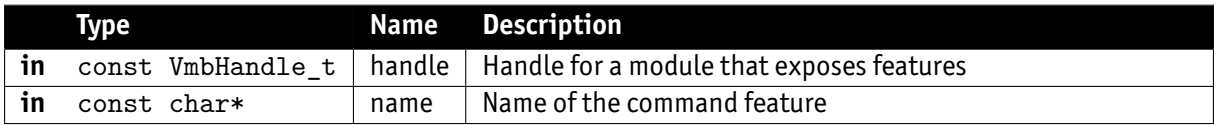

- **VmbErrorSuccess:** If no error
- **VmbErrorApiNotStarted:** VmbStartup() was not called before the current command
- **VmbErrorBadHandle:** The given handle is not valid
- **VmbErrorInvalidAccess:** Operation is invalid with the current access mode
- **VmbErrorWrongType:** The type of feature "name" is not Command

### 13.2 VmbFeatureCommandIsDone()

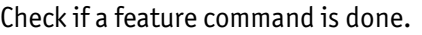

<span id="page-25-2"></span>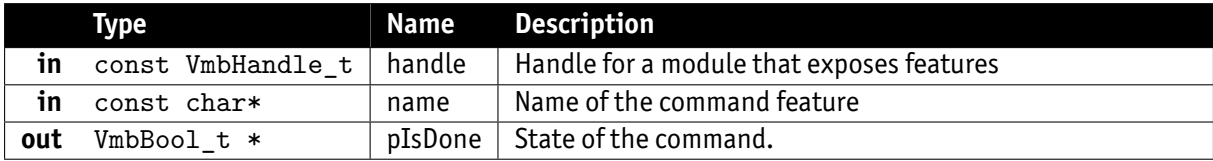

- **VmbErrorSuccess:** If no error
- **VmbErrorApiNotStarted:** VmbStartup() was not called before the current command
- **VmbErrorBadHandle:** The given handle is not valid
- **VmbErrorInvalidAccess:** Operation is invalid with the current access mode
- **VmbErrorWrongType:** The type of feature "name" is not Command

# 14 Raw

# 14.1 VmbFeatureRawGet()

<span id="page-26-0"></span>Read the memory contents of an area given by a feature name.

<span id="page-26-1"></span>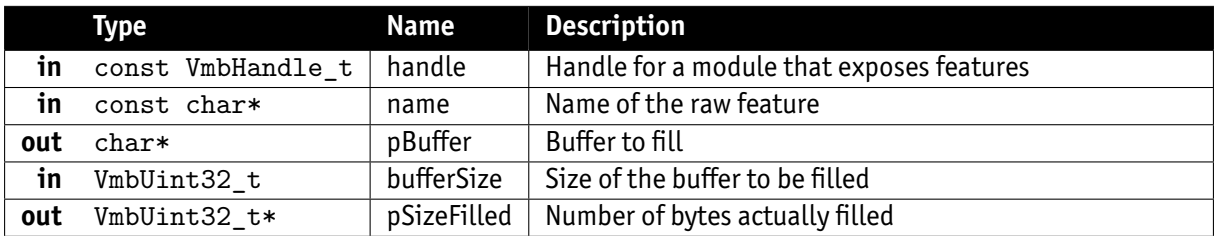

- **VmbErrorSuccess:** If no error
- **VmbErrorApiNotStarted:** VmbStartup() was not called before the current command
- **VmbErrorBadHandle:** The given handle is not valid
- **VmbErrorInvalidAccess:** Operation is invalid with the current access mode
- **VmbErrorMoreData:** More data was returned than space was provided
- **VmbErrorWrongType:** The type of feature "name" is not Register

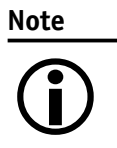

This feature type corresponds to a first-level "Register" node in the XML file. Data transfer is split up by the transport layer if the feature length is too large. You can get the size of the memory area addressed by the feature "name" by VmbFeatureRawLengthQuery().

# 14.2 VmbFeatureRawSet()

Write to a memory area given by a feature name.

<span id="page-26-2"></span>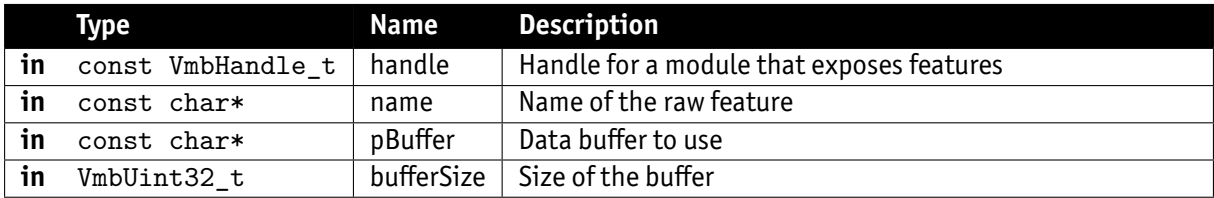

- **VmbErrorSuccess:** If no error
- **VmbErrorApiNotStarted:** VmbStartup() was not called before the current command
- **VmbErrorBadHandle:** The given handle is not valid
- **VmbErrorInvalidAccess:** Operation is invalid with the current access mode
- **VmbErrorWrongType:** The type of feature "name" is not Register

**Note**

 $\bigodot$ 

This feature type corresponds to a first-level "Register" node in the XML file. Data transfer is split up by the transport layer if the feature length is too large. You can get the size of the memory area addressed by the feature "name" by VmbFeatureRawLengthQuery().

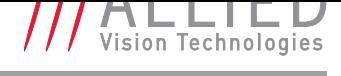

### 14.3 VmbFeatureRawLengthQuery()

Get the length of a raw feature for memory transfers.

<span id="page-27-0"></span>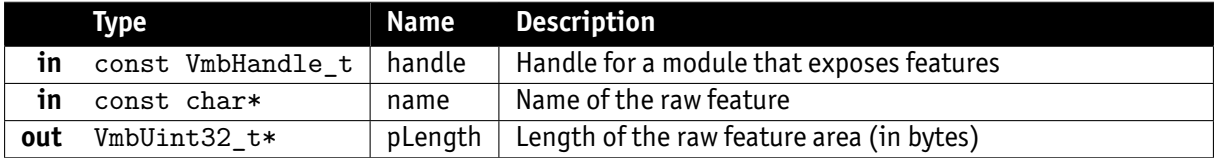

- **VmbErrorSuccess:** If no error
- **VmbErrorApiNotStarted:** VmbStartup() was not called before the current command
- **VmbErrorBadHandle:** The given handle is not valid
- **VmbErrorInvalidAccess:** Operation is invalid with the current access mode
- **VmbErrorWrongType:** The type of feature "name" is not Register

#### **Note**

This feature type corresponds to a first-level "Register" node in the XML file.

# 15 Feature invalidation

## 15.1 VmbFeatureInvalidationRegister()

<span id="page-28-0"></span>Register a callback for feature invalidation signaling.

<span id="page-28-1"></span>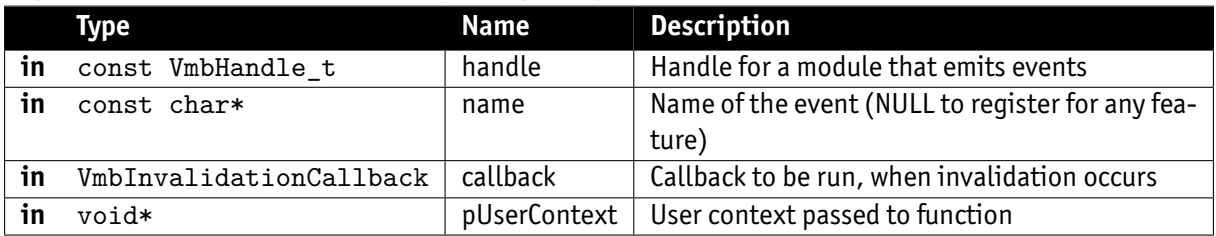

- **VmbErrorSuccess:** If no error
- **VmbErrorApiNotStarted:** VmbStartup() was not called before the current command
- **VmbErrorBadHandle:** The given handle is not valid
- **VmbErrorInvalidAccess:** Operation is invalid with the current access mode

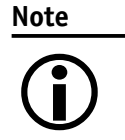

Registering multiple callbacks for one feature invalidation event is possible because only the combination of handle, name, and callback is used as key. If the same combination of handle, name, and callback is registered a second time, it overwrites the previous one.

**Caution**

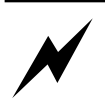

Consider if it could make sense to register the same combination of handle, name, and callback (with different user context) so that the same callback is called multiple times. Callbacks would have to be stored in a queue/stack.

# 15.2 VmbFeatureInvalidationUnregister()

Unregister a previously registered feature invalidation callback.

<span id="page-28-2"></span>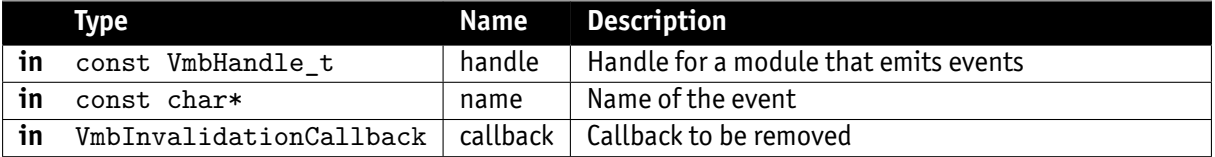

- **VmbErrorSuccess:** If no error
- **VmbErrorApiNotStarted:** VmbStartup() was not called before the current command
- **VmbErrorBadHandle:** The given handle is not valid
- **VmbErrorInvalidAccess:** Operation is invalid with the current access mode

**Note**

 $\bigodot$ 

Since multiple callbacks may be registered for a feature invalidation event, a combination of handle, name, and callback is needed for unregistering, too.

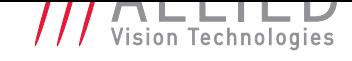

# 16 Image preparation and acquisition

### 16.1 VmbFrameAnnounce()

<span id="page-29-0"></span>Announce frames to the API that may be queued for frame capturing later.

<span id="page-29-1"></span>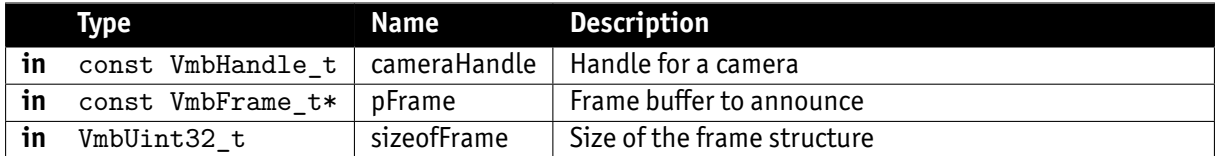

- **VmbErrorSuccess:** If no error
- **VmbErrorApiNotStarted:** VmbStartup() was not called before the current command
- **VmbErrorBadHandle:** The given handle is not valid
- **VmbErrorStructSize:** The given struct size is not valid for this version of the API

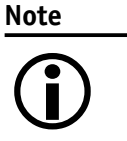

Allows some preparation for frames like DMA preparation depending on the transport layer. The order in which the frames are announced is not taken into consideration by the API.

### 16.2 VmbFrameRevoke()

Revoke a frame from the API.

<span id="page-29-2"></span>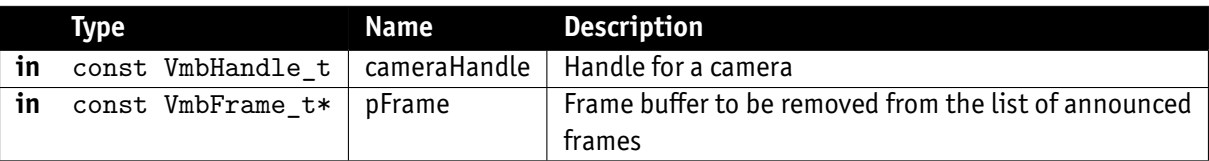

- **VmbErrorSuccess:** If no error
- **VmbErrorApiNotStarted:** VmbStartup() was not called before the current command
- **VmbErrorBadHandle:** The given frame pointer is not valid
- **VmbErrorStructSize:** The given struct size is not valid for this version of the API

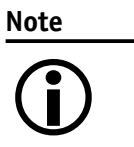

The referenced frame is removed from the pool of frames for capturing images.

# 16.3 VmbFrameRevokeAll()

Revoke all frames assigned to a certain camera.

<span id="page-29-3"></span>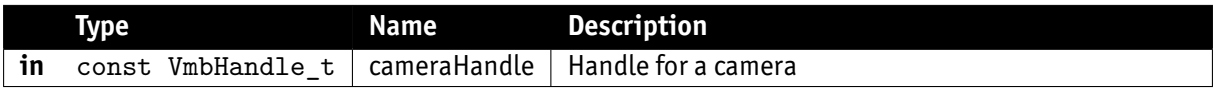

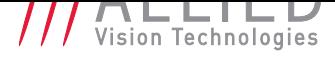

- **VmbErrorSuccess:** If no error
- **VmbErrorApiNotStarted:** VmbStartup() was not called before the current command
- **VmbErrorBadHandle:** The given handle is not valid

# 16.4 VmbCaptureStart()

Prepare the API for incoming frames.

<span id="page-30-0"></span>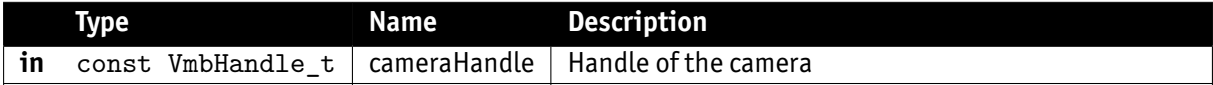

- **VmbErrorSuccess:** If no error
- **VmbErrorApiNotStarted:** VmbStartup() was not called before the current command
- **VmbErrorBadHandle:** The given handle is not valid
- **VmbErrorDeviceNotOpen:** Camera was not opened for usage
- **VmbErrorInvalidAccess:** Operation is invalid with the current access mode

### 16.5 VmbCaptureEnd()

Stop the API from being able to receive frames.

<span id="page-30-1"></span>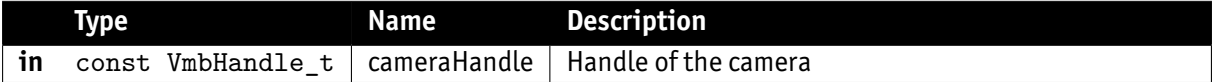

- **VmbErrorSuccess:** If no error
- **VmbErrorApiNotStarted:** VmbStartup() was not called before the current command
- **VmbErrorBadHandle:** The given handle is not valid

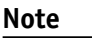

 $\bigodot$ 

Consequences of VmbCaptureEnd(): - The input queue is flushed - The frame callback will not be called any more

### 16.6 VmbCaptureFrameQueue()

Queue frames that may be filled during frame capturing.

<span id="page-30-2"></span>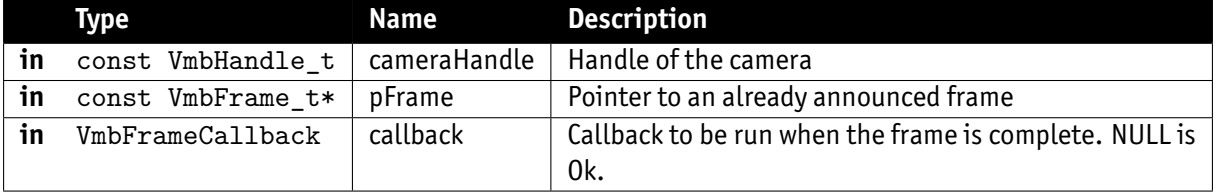

- **VmbErrorSuccess:** If no error
- **VmbErrorApiNotStarted:** VmbStartup() was not called before the current command

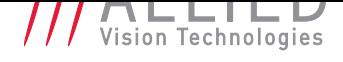

- **VmbErrorBadHandle:** The given frame is not valid
- **VmbErrorStructSize:** The given struct size is not valid for this version of the API

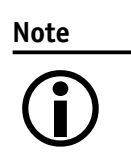

The given frame is put into a queue that will be filled sequentially. The order in which the frames are filled is determined by the order in which they are queued. If the frame was announced with VmbFrameAnnounce() before, the application has to ensure that the frame is also revoked by calling VmbFrameRevoke or VmbFrameRevokeAll when cleaning up.

# 16.7 VmbCaptureFrameWait()

Wait for a queued frame to be filled (or dequeued).

<span id="page-31-0"></span>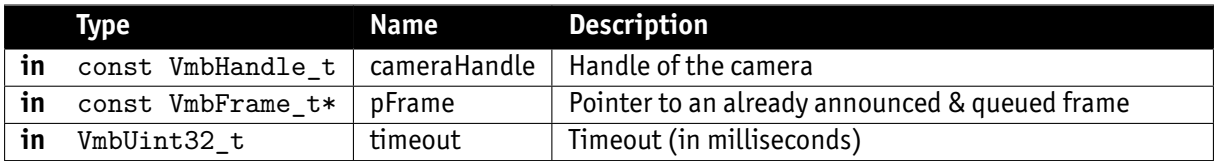

- **VmbErrorSuccess:** If no error
- **VmbErrorTimeout:** Call timed out
- **VmbErrorApiNotStarted:** VmbStartup() was not called before the current command
- **VmbErrorBadHandle:** The given handle is not valid

### 16.8 VmbCaptureQueueFlush()

Flush the capture queue.

<span id="page-31-1"></span>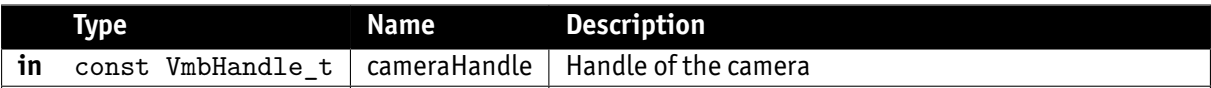

- **VmbErrorSuccess:** If no error
- **VmbErrorApiNotStarted:** VmbStartup() was not called before the current command
- **VmbErrorBadHandle:** The given handle is not valid

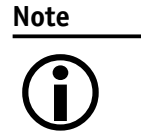

All the currently queued frames will be returned to the user, leaving no frames in the input queue. After this call, no frame notification will occur until frames are queued again.

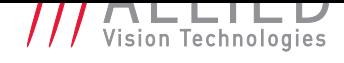

# 17 Interface Enumeration & Information

### <span id="page-32-0"></span>17.1 VmbInterfacesList()

List all the interfaces currently visible to VimbaC.

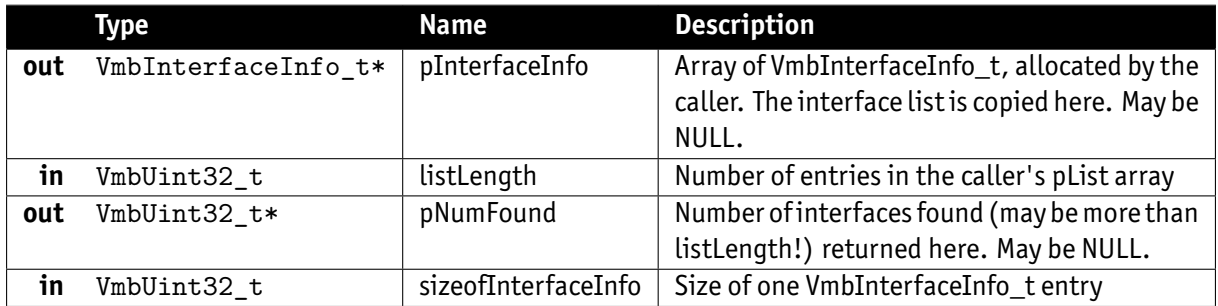

- **VmbErrorSuccess:** If no error
- **VmbErrorApiNotStarted:** VmbStartup() was not called before the current command
- **VmbErrorStructSize:** The given struct size is not valid for this API version
- **VmbErrorMoreData:** More data was returned than space was provided
- **VmbErrorBadParameter:** pInterfaceInfo and pNumFound were both NULL

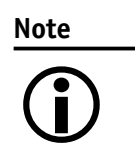

All the interfaces known via GenICam TransportLayers are listed by this command and filled into the provided array. Interfaces may correspond to adapter cards or frame grabber cards or, in the case of FireWire to the whole 1394 infrastructure, for instance. If "pInterfaceInfo" is NULL on entry, only the number of interfaces is returned in "pNumFound".

# 17.2 VmbInterfaceOpen()

Open an interface handle for feature access.

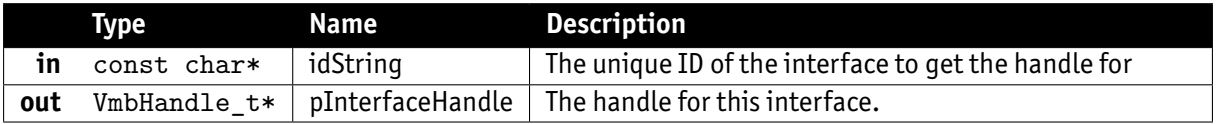

- **VmbErrorSuccess:** If no error
- **VmbErrorApiNotStarted:** VmbStartup() was not called before the current command
- **VmbErrorNotFound:** The designated interface cannot be found
- **VmbErrorBadParameter:** pInterfaceHandle was NULL

**Note**

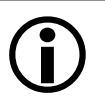

An interface can be opened if interface-specific control or information is required, e.g. the number of devices attached to a specific interface. Access is then possible via feature access methods.

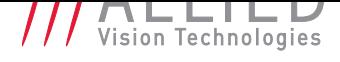

### 17.3 VmbInterfaceClose()

Close an interface.

<span id="page-33-0"></span>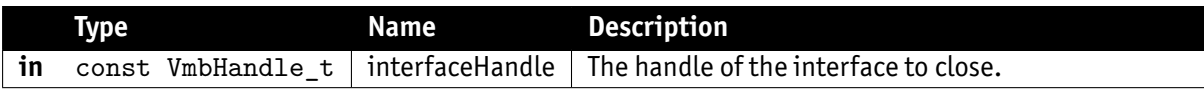

- **VmbErrorSuccess:** If no error
- **VmbErrorApiNotStarted:** VmbStartup() was not called before the current command
- **VmbErrorBadHandle:** The given handle is not valid

**Note**

After configuration of the interface, close it by calling this function.

# 18 Ancillary data

### 18.1 VmbAncillaryDataOpen()

<span id="page-34-0"></span>Get a working handle to allow access to the elements of the ancillary data via feature access.

<span id="page-34-1"></span>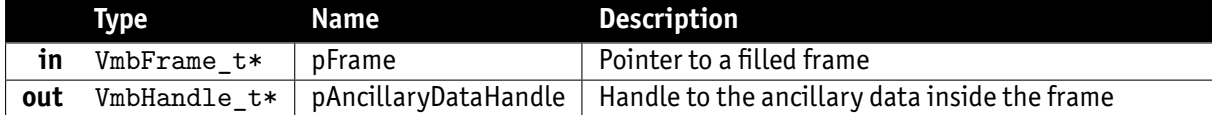

- **VmbErrorSuccess:** If no error
- **VmbErrorApiNotStarted:** VmbStartup() was not called before the current command

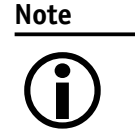

This function can only succeed if the given frame has been filled by the API.

## 18.2 VmbAncillaryDataClose()

Destroy the working handle to the ancillary data inside a frame.

<span id="page-34-2"></span>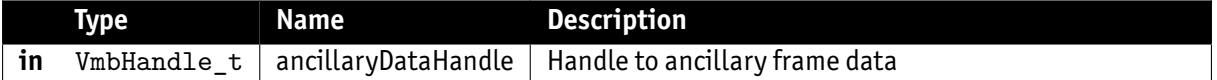

- **VmbErrorSuccess:** If no error
- **VmbErrorApiNotStarted:** VmbStartup() was not called before the current command
- **VmbErrorBadHandle:** The given handle is not valid

**Note**

 $\bigodot$ 

After reading the ancillary data and before re-queuing the frame, ancillary data must be closed.

# 19 Raw memory/register access

## 19.1 VmbMemoryRead()

<span id="page-35-0"></span>Read an array of bytes.

<span id="page-35-1"></span>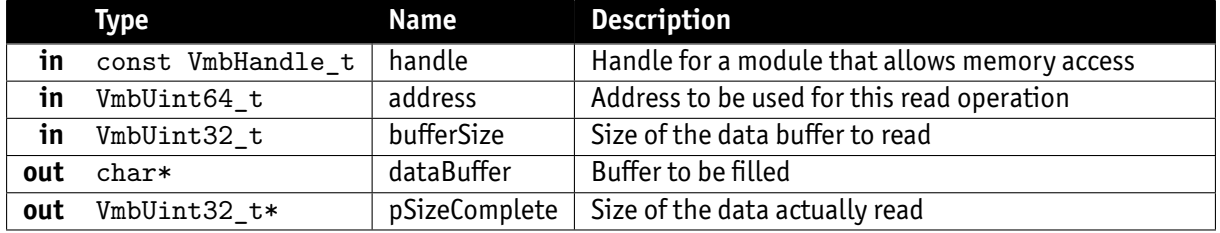

- **VmbErrorSuccess:** If no error
- **VmbErrorApiNotStarted:** VmbStartup() was not called before the current command
- **VmbErrorBadHandle:** The given handle is not valid
- **VmbErrorInvalidAccess:** Operation is invalid with the current access mode

### 19.2 VmbMemoryWrite()

Write an array of bytes.

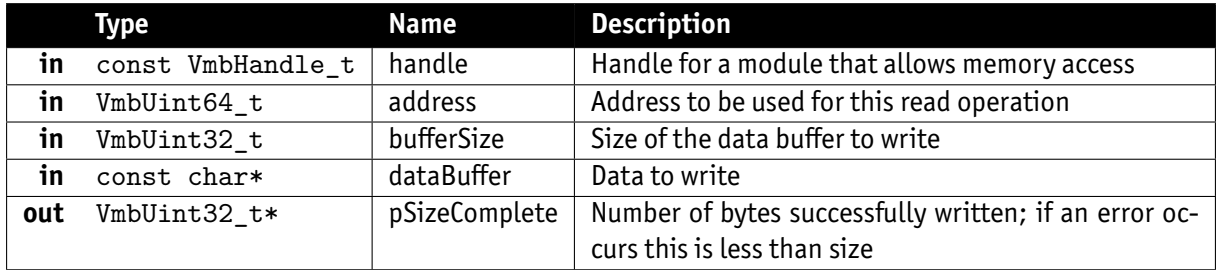

- **VmbErrorSuccess:** If no error
- **VmbErrorApiNotStarted:** VmbStartup() was not called before the current command
- **VmbErrorBadHandle:** The given handle is not valid
- **VmbErrorInvalidAccess:** Operation is invalid with the current access mode
- **VmbErrorMoreData:** Not all data was written; see pSizeComplete value for the number of bytes written

### 19.3 VmbRegistersRead()

Read an array of registers.

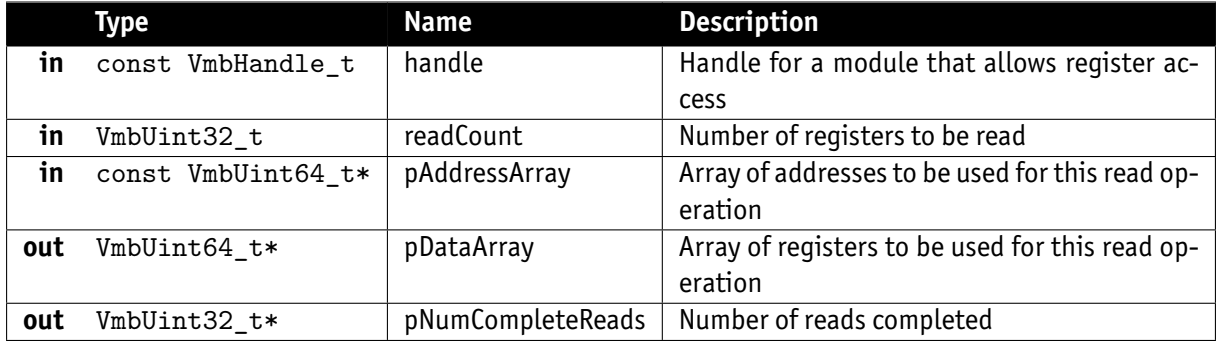

- **VmbErrorSuccess:** If no error
- **VmbErrorApiNotStarted:** VmbStartup() was not called before the current command
- **VmbErrorBadHandle:** The given handle is not valid
- **VmbErrorIncomplete:** Not all the requested reads could be completed

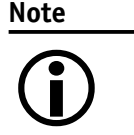

Two arrays of data must be provided: an array of register addresses and one for corresponding values to be read. The registers are read consecutively until an error occurs or all registers are written successfully.

### 19.4 VmbRegistersWrite()

Write an array of registers.

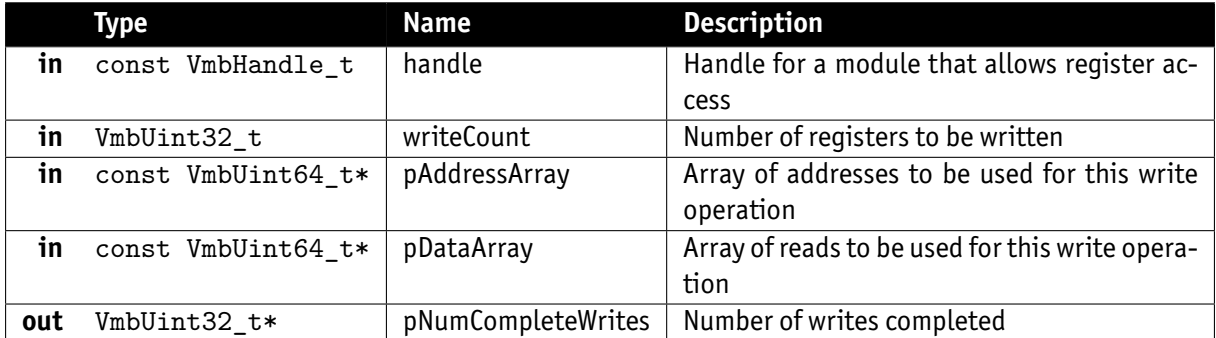

- **VmbErrorSuccess:** If no error
- **VmbErrorApiNotStarted:** VmbStartup() was not called before the current command
- **VmbErrorBadHandle:** The given handle is not valid
- **VmbErrorInvalidAccess:** Operation is invalid with the current access mode
- **VmbErrorIncomplete:** Not all the requested writes could be completed

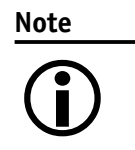

Two arrays of data must be provided: an array of register addresses and one with the corresponding values to be written to these addresses. The registers are written consecutively until an error occurs or all registers are written successfully.